# JAPARA - A Java Parallel Random Number Generator Library for **High-Performance Computing**

### **Paul Coddington and Andrew Newell**

Distributed & High Performance Computing Group School of Computer Science, University of Adelaide

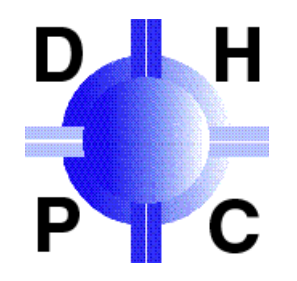

JPDC Workshop, April 2004

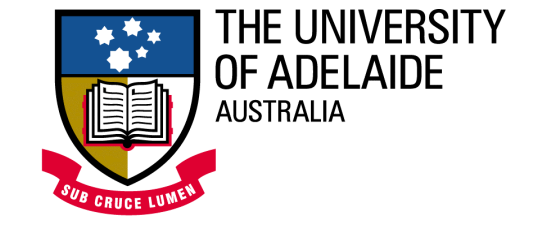

## Motivation

- Many large-scale (Grande) applications require lots of highquality random numbers, e.g. Monte Carlo simulation.
- Grande applications can be performed in parallel on multiple processors using Java threads (or MPI).
- Random Number Generators (RNGs) in the standard Java libraries are inadequate for some Grande applications.
- Some work has been done to extend java.util.Random to address its shortcomings - but no support for concurrency.
- We have added this support in JAPARA.
- Parallelizing standard RNG algorithms is straightforward, but there are some subtleties involved.

## RNG Algorithms

#### ■ Linear Congruential Generator

- X(i) <sup>=</sup> <sup>a</sup> \* X(i-1) <sup>+</sup> b mod M
- Period of repetition is M.

#### ■ Lagged Fibonacci Generator

- X(i) <sup>=</sup> X(i-p) op X(i-q) mod M
- Period is product of M and <sup>a</sup> power of largest lag p

#### ■ Multiple Recursive Generator

- X(i) <sup>=</sup> A1 \* X(i-1) <sup>+</sup> A2 \* X(i-2) <sup>+</sup> … <sup>+</sup> Ak \* X(i-k) mod M
- Period is product of M and <sup>a</sup> power of k

#### ■ Combined Generators

- $-$  X(i) = Y(i) op Z(i) mod M, with Y and Z random sequences
- Period is product of the periods of the two sequences

## Random Number Generators in Java

Three RNG APIs in the standard Java libraries:

- java.util.Random
	- Main general-purpose RNG interface
	- $-$  next ( ) method provides 32 random bits (using a 48-bit LCG)
	- nextFloat(), nextDouble(), nextInt(), nextLong(), nextBoolean(), etc.
	- Nice design, but missing features for large-scale scientific computing
- java.Math provides a Random() method
	- $-$  Just a simpler interface to  ${\tt nextDouble}$  ( ) of  ${\tt java.util.Random}$
- java.security.SecureRandom
	- Targeted at cryptography applications
	- Not suitable for scientific applications too slow and not reproduceable

## java.util.Random API

```
Random();
Random(long seed);
```
public void setSeed(long seed);

```
protected int next(int bits);
public void nextBytes(byte[] bytes);
public boolean nextBoolean();
public float nextFloat();
public double nextDouble();
public int nextInt();
public int nextInt(int n);
public long nextLong();
public double nextGaussian();
```
## Additional Features Required

- Simple mechanism for choosing different algorithms.
- Adequate period of repetition for large-scale simulations.
- **Excellent default generator.**
- **Mechanisms for checkpointing the state.**
- **Arrays of random numbers.**
- Support for efficient concurrency (currently uses synchronized methods).

## Previous Work

- JAPARA builds on previous work by Mathew, Coddington and Hawick (Proc. HPCN'99).
- Addresses all the inadequacies except concurrency.
- $\blacksquare$  Extends the java.util.Random API, so programmers can use the standard Java API calls, with some optional extras.
- Uses the approach of java.security.SecureRandom for choosing from different RNG algorithms
	- getInstance(String algorithmName)
	- instantiates a RNG object of class algorithmName
	- –Don't need to modify program to use different generator

## Extensions to java.util.Random API

// Allow <sup>a</sup> choice of generator algorithm public static Random getInstance(String type) throws RandomException; public static Random getInstance();

// Enable checkpointing of generator state public Object getState(); public void setState(Object seeds); public Object readState(String filename); public void writeState(String filename);

// Generate an array of random numbers public void nextInt(int[] random\_ints); public void nextLong(long[] random\_longs); public void nextFloat(float[] random\_floats); public void nextDouble(double[] random\_doubles);

## **Other Existing Work**

- RngPack and randomX provide Java RNGs with a choice of algorithms, but
	- Use customized API
	- Don't support concurrency
- L'Ecuyer et al. developed a Streams and Substreams package implemented in Java
	- Uses customized API
	- Could in principle be used as <sup>a</sup> parallel RNG
	- –Doesn't provide <sup>a</sup> choice of algorithms

## **Parallel RNGs**

- All common RNG algorithms can be parallelized efficiently.
- Approach is to initiate a new, independent generator instance on each process.
- This way, the only data dependency (communication or synchronization) is in initialization (constructor) of generator.
- Straightforward, but non-trivial. Need to ensure that:
	- there is no overlap or correlation between sequences on different processes (or threads).
	- $-$  does not create correlations in subsequences on each process
- Has been done for MPI (e.g. SPRNG) and HPF.

## **Parallelizing RNGs**

- **E** Leapfrog
	- Each process p of N gets X(p), X(p+N), X(p+2N), …
- Sequence splitting or Boosting
	- Choose boost large enough so provide long subsequences on each process, but small enough to allow lots of processes.
- **n** Independent sequences
	- Choosing seeds correctly in LFGs gives non-overlapping sequences.
	- But need to ensure seeds are not correlated, otherwise sequences will be correlated.
- **•** Parameterization
	- Mechanism for choosing different generator parameters for each process, i.e. <sup>a</sup> different generator for each process

## Design for Introducing Concurrency

- Want to conform as closely as possible to existing API.
- User instantiates a separate RNG instance for each thread.
- $\blacksquare$  How to specify that after the first generator object is instantiated, all new instances should have seeds set automatically?
- Use a new ParallelRandom class extending existing sequential RNG class (which extends java.util.Random)?
- Don't override existing constructor syntax maybe the programmer really does want to set the seeds on each thread.
	- Random() initialize using seed set from the clock
	- Random(seed) initialize using specified seed
- Add an additional constructor? But what parameter to pass?

## API Extensions for Concurrency

- Require the concept of two different types of seeds:
	- <sup>a</sup> class seed (static variable in Java)
	- a seed for each different RNG object (instance variable in Java)
- Need a new method to specify that the parallel RNG algorithm should seed the generator
	- $-$  setSequenceSeed()  $\,$  is specified in the paper
	- $-$  setSeed()  $\;$  is perhaps a better way of indicating what is happening
- An (internal) synchronized method needed to update class seed and set the seed for each new RNG instance.
- Better approach is to just store and update an instance counter rather than a class seed as the static variable
	- $-$  Increment counter for every new RNG instance
	- This enables parallel initialization of RNG instances on each thread

## JAPARA

- JAva PArallel RAndom Number Generator (JAPARA).
- Keeps same functionality as our previous work, so can just be used as an improved sequential RNG for Java.
- Provides a choice of several well-known RNG algorithms
	- Combined Multiple Recursive Generator (new default)
	- 64-bit LCG
	- –Lagged Fibonacci using multiplication
	- –Two combined generators (RANECU, RANMAR)
- **Provides efficient concurrent implementation of all these** algorithms.

## Parallelization Used in JAPARA

- Use boosting for LCG-type generators
	- CMRG, 64-bit LCG, RANECU, all with period <sup>&</sup>gt; 2^63
	- Choose boost large enough so that subsequences on each thread are long enough, e.g. 2^52
	- But small enough to allow lots of threads, e.g. <sup>&</sup>gt; 2^11
- Use independent sequences for LFG-type generators
	- LFG with multiplication, RANMAR
	- Choose seeds so non-overlapping subsequences on each thread
	- Need to be sure seeds for each generator instance are not correlated, so use a RNG (simple LFG or 32-bit LCG) to generate the array of seeds required for the LFG.

### Using JAPARA

#### Main thread initializes generator in the usual way, either

```
Random myRNG = new Random(seed);
```

```
Random myRNG = getInstance(generatorName);
myRNG.setSeed(seed);
```
#### Other threads get the generator to set the seed

```
Random myRNG = new Random();
myRNG.setSeed();
```

```
Random myRNG = getInstance(generatorName);
myRNG.setSeed();
```
## Testing the RNG Implementations

- All the RNG algorithms used in JAPARA have previously been subjected to many (sequential) statistical and application tests, so are known to be very high quality.
- We have developed a few simple tests in Java (histogram, average) as <sup>a</sup> sanity check on our implementation.
- Need to do some more rigorous tests.
- Very little research has been done on testing the quality of parallel RNGs
	- Sequential tests on subsequences on each thread
	- Parallel applications (e.g. Monte Carlo simulations of Ising model)
- We have implemented a program to check correlations between parallel sequences - preliminary results look OK.

## Conclusions and Future Work

- JAPARA is an improved random number generator library for Java, aimed primarily at high-end applications.
- JAPARA extends the standard java.util.Random generator to overcome some problems and add useful features, particularly concurrency.
- More thorough testing of randomness properties of JAPARA generators is needed.
- Also test it with a few different parallel Java applications.
- Then release JAPARA code.
- Develop version of JAPARA for Java MPI programs.